### **Photoshop 2022 (Version 23.0.1) KeyGenerator [Updated] 2022**

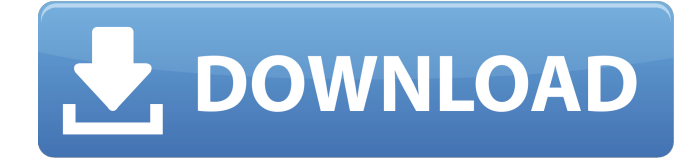

#### **Photoshop 2022 (Version 23.0.1) Crack + License Keygen Free For Windows**

\* \*\*Portable\*\*. Designed to run on Mac or Windows desktops, a portable version of Photoshop is available as well for use on laptops, iPads, or even Android devices. This tool, called Photoshop Express, is designed for beginners. \* \*\*Mainstream\*\*. The name of the full version of Photoshop is Photoshop CS6, but this version of the software is known simply as Photoshop. Also available is a Windows version of Photoshop called Photoshop Elements. \* \*\*Family\*\*. Photoshop Elements (also known as Photoshop Creative Suite) is a version of Photoshop for beginners designed for PCs, as well as for use with tablets and other mobile devices. Elements is the most popular version of Photoshop, and it comes with a number of quality image management and editing tools for editing, assembling, and printing. ## Adobe Camera Raw Adobe Camera Raw, another Adobe (see Figure 1-15) program, is an all-encompassing application designed for professionals. It's used to manipulate raw images and to convert JPEG, TIFF, and other files to the types of formats that can be used by Photoshop and other software programs. FIGURE 1-15: You can use this specialized photo editing program to: \* Organize your images (to a certain degree) \* Convert digital images, like from a phone or camera, to computer files \* Edit raw, or unprocessed, photographs \* Convert raw, or unprocessed, photographs to conventional file formats It lets you use tools like the Raw Converter or Digital Negative (DN) Converter, as well as Color Correction. This application is the third in the package. If you apply a lot of adjustments to your images, this is the place to manage that process. ## Getting Started with Photoshop You can apply several types of retouching to an image in Photoshop. These tools each have their own menus, toolbars, or palettes, so you won't necessarily have all the tools on a given menu that you have in PhotoShop Elements. However, these are the key tools that you're most likely to use: \* \*\*Adjustment Layers:\*\* This feature is essentially a transparent layer over the main part of your photo, used to adjust the photo based on specific colors, contrasts, or other aspects of the image. It's the closest thing you have to spotless perfection. \* \*\*

#### **Photoshop 2022 (Version 23.0.1) Free License Key Download**

Contents show] (Click the images to see the editing process and press 'p' to pause. If you are able to work without the icon, you may close the interface.) Elements has a simple interface with four tabs. The Home tab is where your files, folder and history are stored. The Develop tab is where you can create adjustments and edit images. The Edit tab is where you can edit your images or create new ones. The Print tab is where you can print your edited images. (The Print tab has not been fully developed. However, it should work in most cases.) The Home tab has a history, a folder and a list of adjustment layers for all the images you have worked on. Adjustment layers consist of cloning tools,

rotate, scale and straighten tools. The filter selection tool lets you apply different types of filters to an image. You can also perform color balance, hue and saturation adjustments. In the Develop tab, you can adjust and edit images. You can make changes to the brightness, contrast, gamma curve, black point, white point, clipping levels, shadows, highlights, levels, color balance, white balance, hue, saturation, dodge and burn tools. The Edit tab is where you can edit your images. You can make a selection using the lasso or magic wand tool. You can crop an image with the crop tool, or use the rotate tool to rotate a photo and adjust the rotation as you do so. You can also duplicate an image. You can use the eyedropper tool to copy a color from the original image and use it as a new fill or overlay color. You can copy an area of the image using the brush tool. You can also create new images. The Print tab includes a preview of your image. This is where you select the size and resolution that you want to print your image. You can see the adjustments that have been made to the image. You can use the crop tool to crop an image or use the rotate tool to rotate an image. You can then adjust the crop and rotate tool with one click. When you are ready to print your image, click the print preview button to start the printing process. The lower left panel contains various tools to use when creating new images. The Brush tool lets you paint, or copy and paste, a selected area of the image. The Eraser tool lets you remove a selected area of an image. The Styl 388ed7b0c7

## **Photoshop 2022 (Version 23.0.1) Free Registration Code For PC**

Prediction of the oral bioavailability of hydrophilic and lipophilic drugs via membrane-mediated transport in Vicia faba guard cells. The membrane-mediated transport of hydrophilic and lipophilic substances in Vicia faba guard cells is analyzed via an extended mass action model. The model provides an account of the dependence of transport on the transmembrane electrochemical and hydrodynamic driving forces and on the substance's partition coefficient. The possibilities of expressing permeability coefficients in terms of net ion flows, pore densities and/or membrane areas are discussed. By coupling membrane-mediated transport to the open-circuit membrane voltage, an explanation is provided of typical features of electrophysiological signal recordings obtained from guard cells. A comparison of empirical and well-established modelling relationships for hydrophilic and lipophilic substances is provided.Q: How to use orCIDR mask in IPV6 address? Can anyone explain to me how to use orCIDR mask in IPV6 address? I have just IPV6 address and need to get IPV4 part of it and for that I need to mask IPV6 address with orCIDR mask. A: OrCIDR is a Cisco protocol extension. From my limited understanding of IPv6, it isn't used directly in a spec, but as the specification implies, it's used to create anycast addresses. You can read more about it here: Mass spectrometry and liquid chromatography - tandem mass spectrometry methodologies for the detection and quantification of fumonisin B(1), B(2) and B(3) and deoxynivalenol and ochratoxin A: a review. Fumonisin and deoxynivalenol (DON) are suspected by-products in the manufacture of alcoholic beverage production. Ochratoxin A (OTA) is a mycotoxin produced by Penicillium and Aspergillus species that can be found in several foods and beverages including corn-based products (cereal, beverage, feed). The United States and Canada have established maximum levels (MCLs) for the three mycotoxins in foods and beverages. Mycotoxins can also occur in food processing and storage environments, but the

## **What's New In?**

There are several families that make a living off of buying and selling horses. Traditionally, there have been a few of these in St. Louis. For example, during the 1800s horse scalping (buying horses for the sole purpose of selling them later on), was a common practice in St. Louis. However, horse scalping has been much less common in recent years. One of the reasons for this is the growth of horse welfare laws that essentially put an end to this practice. However, horse scalping does still exist in other forms. For instance, the combination of horses bought from auction houses at very cheap prices (because horses aren't as valuable in the US as they are in some countries) and the fact that most horse breeds have very different (and often very high) levels of medical need makes horse scalping a continuing practice in some parts of the US. This is what made us so interested in a recent case, in which a St. Louis woman was charged with scalping a horse. While it is difficult to prove the financial gain that the woman ("Licata") made by selling the horse, we were interested in taking a look at how she sold the horse in the first place. From the charging documents, we found out that in September of 2019, Horse Angels was working to buy a horse on a local list. The horse was placed on the list because of an impending adoption; because the horse was old, its adoption was a last minute decision and the horse needed to be sold as quickly as possible. When Horse Angels contacted the owner of the horse, an agreement was reached, and the horse ("Broke the Law") was loaded onto a trailer. Apparently, the owner wanted the horse to be auctioned that night, but Horse Angels was in a rush to make the deal. The next thing we knew, "Broke the Law" was somewhere outside St. Louis – which is illegal – and had not been registered at the time. We also discovered that the woman who had placed the horse on the list – "Licata" – was the one who ultimately got "Broke the Law", telling the owner to contact her instead. So what happened next? Because "Broke the Law" was not registered, it couldn't be auctioned on the open market. "Licata" knew this

# **System Requirements For Photoshop 2022 (Version 23.0.1):**

Currently, the game supports Windows (OS X and Linux are coming) with at least 2GB RAM and an Intel i5 2.2Ghz or faster CPU with 6GB of RAM or more. Click on the images below to view the minimum and recommended system requirements: Quake Live Player After you purchase the game you will need to download and install Quake Live player. Don't have Quake Live player? No problem, you can download and install it for free here. Loading… It's

<https://www.amphenolalden.com/system/files/webform/housgar526.pdf>

[https://momalwaysknows.com/wp-content/uploads/2022/07/Adobe\\_Photoshop\\_2022\\_Version\\_230.pdf](https://momalwaysknows.com/wp-content/uploads/2022/07/Adobe_Photoshop_2022_Version_230.pdf) [https://www.valenciacfacademyitaly.com/wp-content/uploads/2022/07/Photoshop\\_2021\\_Version\\_223](https://www.valenciacfacademyitaly.com/wp-content/uploads/2022/07/Photoshop_2021_Version_223_Hack_Patch___Keygen_Full_Version_2022_New.pdf) Hack Patch Keygen Full Version 2022 New.pdf

<http://lalinea100x100.com/?p=46902>

[https://arcmaxarchitect.com/sites/default/files/webform/adobe-photoshop-2020-version-21\\_1.pdf](https://arcmaxarchitect.com/sites/default/files/webform/adobe-photoshop-2020-version-21_1.pdf) <https://2z31.com/adobe-photoshop-2021-version-22-4-2-nulled-free-download-latest/>

<https://mugstand.com/article/adobe-photoshop-2022-mem-patch-free/>

[https://www.eastwindsor-ct.gov/sites/g/files/vyhlif4381/f/uploads/board\\_commission\\_app\\_form.pdf](https://www.eastwindsor-ct.gov/sites/g/files/vyhlif4381/f/uploads/board_commission_app_form.pdf) <http://www.freddypilar.com/photoshop-cs4-keygen-crack-setup-download/>

<https://jobdahanday.com/photoshop-cc-2014-crack-serial-number-final-2022-2/>

<https://agisante.com/sites/default/files/webform/mylltagg729.pdf>

<http://manukau.biz/advert/adobe-photoshop-2021-version-22-5-crack-keygen-download-3264bit/> <https://l1.intimlobnja.ru/wp-content/uploads/2022/07/alysocta.pdf>

<https://unicorina.com/adobe-photoshop-2022-crack-file-only-free-for-windows-march-2022/> <https://emealjobs.nttdata.com/pt-pt/system/files/webform/cicegat458.pdf>

<https://www.sartorishotel.it/photoshop-2021-version-22-1-0-crack-free-latest/>

[https://www.north-reading.k12.ma.us/sites/g/files/vyhlif1001/f/uploads/sc\\_2021-22\\_final\\_goals.pdf](https://www.north-reading.k12.ma.us/sites/g/files/vyhlif1001/f/uploads/sc_2021-22_final_goals.pdf) <https://www.cityofedgewater.org/system/files/webform/adobe-photoshop-2021-version-2211.pdf> [https://mandarinrecruitment.com/system/files/webform/photoshop-2022-version-2341\\_6.pdf](https://mandarinrecruitment.com/system/files/webform/photoshop-2022-version-2341_6.pdf) [https://fraenkische-rezepte.com/photoshop-2020-version-21-keygen-only-lifetime-activation-code](https://fraenkische-rezepte.com/photoshop-2020-version-21-keygen-only-lifetime-activation-code-updated-2022/)[updated-2022/](https://fraenkische-rezepte.com/photoshop-2020-version-21-keygen-only-lifetime-activation-code-updated-2022/)

[https://www.iowaworkforcedevelopment.gov/system/files/webform/ui-appeals-](https://www.iowaworkforcedevelopment.gov/system/files/webform/ui-appeals-files/Photoshop-2022-Version-2311.pdf)

[files/Photoshop-2022-Version-2311.pdf](https://www.iowaworkforcedevelopment.gov/system/files/webform/ui-appeals-files/Photoshop-2022-Version-2311.pdf)

[http://amlakalef.com/wp-](http://amlakalef.com/wp-content/uploads/2022/07/Adobe_Photoshop_CC_2018_Keygen__Free_2022_New.pdf)

[content/uploads/2022/07/Adobe\\_Photoshop\\_CC\\_2018\\_Keygen\\_\\_Free\\_2022\\_New.pdf](http://amlakalef.com/wp-content/uploads/2022/07/Adobe_Photoshop_CC_2018_Keygen__Free_2022_New.pdf)

[https://together-19.com/upload/files/2022/07/uEL838p1ca2h4Q4OHe1K\\_05\\_6bceff00b26c61fb19ba2](https://together-19.com/upload/files/2022/07/uEL838p1ca2h4Q4OHe1K_05_6bceff00b26c61fb19ba25ecc9ce2676_file.pdf) [5ecc9ce2676\\_file.pdf](https://together-19.com/upload/files/2022/07/uEL838p1ca2h4Q4OHe1K_05_6bceff00b26c61fb19ba25ecc9ce2676_file.pdf)

<https://markettechnews.com/photoshop-2022-version-23-0/>

<http://rt2a.org/adobe-photoshop-cs3-keygen-generator-3264bit/>

[https://guaraparadise.com/2022/07/05/photoshop-2022-version-23-1-1-crack-exe-file-keygen-full](https://guaraparadise.com/2022/07/05/photoshop-2022-version-23-1-1-crack-exe-file-keygen-full-version/)[version/](https://guaraparadise.com/2022/07/05/photoshop-2022-version-23-1-1-crack-exe-file-keygen-full-version/)

<http://www.gorelim.com/?p=5866>

[https://timber-wolf.eu/wp-content/uploads/Photoshop\\_2021\\_Version\\_2210.pdf](https://timber-wolf.eu/wp-content/uploads/Photoshop_2021_Version_2210.pdf)

[https://mandarinrecruitment.com/system/files/webform/adobe-photoshop-2021\\_9.pdf](https://mandarinrecruitment.com/system/files/webform/adobe-photoshop-2021_9.pdf)

<http://www.giffa.ru/dizajn-cheloveka/photoshop-2022-version-23-1-with-license-code-free/>